## Adding Taxes & Benefits to Labor Analytics

Last Modified on 12/24/2023 1:47 pm MST

Teamwork allows you to add estimated taxes and benefits to your labor analytics.

1. From the Gearwheel Menu > Analytics

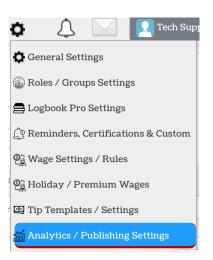

2. In the Taxes and Benefits% field, enter the % addition to your labor that you estimate for taxes and benefits. Typically this is 13%–21%. Click **Save All Changes** to complete.

| Default Custom Hourly Analytics Ranges    | Taxes and Benefits %      | Dashboard Employee Average Hours Worke |                 |                |
|-------------------------------------------|---------------------------|----------------------------------------|-----------------|----------------|
| 1. 8am to 5pm                             | 18 %                      | Number of past weeks to show 6         | Create Budgets  |                |
| 2. 5pm to 11pm                            |                           |                                        |                 |                |
| Set All Ranges to Above                   |                           |                                        |                 |                |
| Enter the Labor Percent Limit for Each Ho | our Alerts On Roll Up Lat | bor to Schedule \$                     |                 |                |
| 4am - 5am 🦳 %                             | 9am - 10am 📃 %            | 2pm - 3pm 📃 %                          | 7pm - 8pm 📃 %   | 12am - 1am 📃 % |
| 5am - 6am 🦳 %                             | 10am - 11am 🦳 %           | 3pm - 4pm 📃 %                          | 8pm - 9pm 📃 %   | 1am - 2am 📃 %  |
| 6am - 7am 🦳 %                             | 11am - 12pm 🦳 %           | 4pm - 5pm 📃 %                          | 9pm - 10pm 🦳 %  | 2am - 3am 🗾 %  |
| 7am - 8am 🦳 %                             | 12pm - 1pm 🦳 %            | 5pm - 6pm 🗾 %                          | 10pm - 11pm 🗾 % | 3am - 4am 🗾 %  |
| 8am - 9am 🗾 %                             | 1pm - 2pm 🗌 %             | 6pm - 7pm 📃 %                          | 11pm - 12am 📃 % |                |
|                                           |                           |                                        |                 |                |
|                                           |                           | Save A                                 | ll Changes      |                |
|                                           |                           |                                        |                 |                |
|                                           |                           |                                        |                 |                |
|                                           |                           |                                        |                 |                |

After the entry has been made, an additional band in schedule analytics and reporting shows the labor augmented with estimated taxes and benefits:

|                          |         |        |           | Sunday - Saturday |
|--------------------------|---------|--------|-----------|-------------------|
|                          | 2018    | Budget | Scheduled | Actual            |
| Sales                    | \$7,630 |        | \$29,500  | \$ 28,295         |
| Hours                    | 429     |        | 411       | 419               |
| OT Hours                 | 0       |        | 0.0       | 0.0               |
| \$ Hourly                | \$3,845 |        | \$3,861   | \$3,962           |
| \$ OT Premium            | \$0     |        | \$0       | \$0               |
| \$ Hourly + OT           | \$3,845 |        | \$3,861   | \$3,962           |
| % Hourly + OT            | 50.4%   | 0      | 13.1%     | 14.0%             |
| Training / Ops Hours     | 0.0     |        | 6.0       | 6.9               |
| \$ Training / Ops        | \$424   |        | \$65      | \$73              |
| % Training / Ops         | 5.6%    |        | 0.2%      | 0.3%              |
| % Total Hourly           | 56.0%   | 0      | 13.3%     | 14.3%             |
| \$ Salary                | \$2,639 |        | \$1,957   | \$1,978           |
| % Salary                 | 34.6%   | 0%     | 6.6%      | 7.0%              |
| \$ Total Salary + Hourly | \$6,909 |        | \$5,882   | \$6,013           |
| % Total Salary + Hrly    | 90.6%   | 0%     | 19.9%     | 21.3%             |
| \$ Tax & Benefits        | \$898   | \$0    | \$765     | \$782             |
| % Total + Tax & Ben      | 102.3%  | 0.0%   | 22.5%     | 24.0%             |
| Productivity Index       | \$17.77 |        | \$71.86   | \$67.60           |

## Total Week